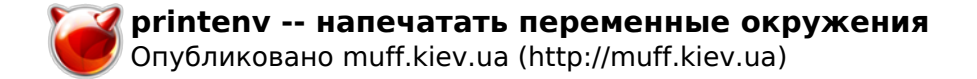

# **printenv -- напечатать переменные окружения**

**PRINTENV(1) ?????????? ???????? ?????? FreeBSD PRINTENV(1)**

#### **????????**

**printenv** -- ?????????? ?????????? ?????????

### **?????????**

printenv [???]

## **????????**

 ??????? printenv ???????? ????? ? ???????? ?????????? ?????????, ?? ????? ???? ???/???????? ? ??????. ???? ?????? ??? ??????????, ????????? ?????? ?? ????????.

 ????????? ????????? ???????? ????? ?????????? ??????? printenv ? ??????? ???? ?????????? ?????????????????. ?????????? ? ???????? ??????????? builtin(1).

## **?????? ??????????**

 ??????? printenv ?????????? 0 ? ?????? ????????? ?????????? ? >0 ? ?????? ????????????? ??????.

## **?????? ?????**

 $csh(1)$ ,  $env(1)$ ,  $sh(1)$ ,  $environ(7)$ 

#### **?????????**

 ??????? printenv ??????????????? ??? ????????????? ? ????? ??????? ?????- ???? BSD ? FreeBSD, ? ?? ???????? ?? ? ???? ????????. ???????????????? printenv ????? ???? ?????????? ????????? echo(1) ? env(1).

## **???????**

??????? printenv ????????? ? 3.0BSD.

**FreeBSD 6.2 12 ??? 2003 FreeBSD 6.2**

**Источник (получено** *2025-05-30 08:57***):** <http://muff.kiev.ua/content/printenv-napechatat-peremennye-okruzheniya>